# **THORR Kommunikációs API**

#### r17114

## **Paraméterek magyarázata**

#### **idő**

idő típusú adat megadásának dátum formátuma **ISO 8601**

YYYY-MM-DD HH:mm:ss.ppp (Postgresql-ben használt timestamp formátum)

Egyelőre az ilyen tipusú adat az 'ido névvel rendelkezik

### **művelet (dok)**

minden műveletnek saját dok kulcsa van. A lentebbi táblázat szerint.

#### **token**

A token létrehozásával és használatával kapcsolatban lásd [api\\_altalanos](https://doc.evir.hu/doku.php/api_altalanos)

### **paraméterek használata**

A paramétereket meg lehet adni egyszerűen az URL-ben.

#### pl:

[https://........./cgi-bin/index.cgi?token=A1B2C3D4&dok=thorr\\_api\\_get\\_material](https://........./cgi-bin/index.cgi?token=A1B2C3D4&dok=thorr_api_get_material_change&ido=2020-03-01%2012:34) [\\_change&ido=2020-03-01%2012:34](https://........./cgi-bin/index.cgi?token=A1B2C3D4&dok=thorr_api_get_material_change&ido=2020-03-01%2012:34)

### **Implementált funkciók**

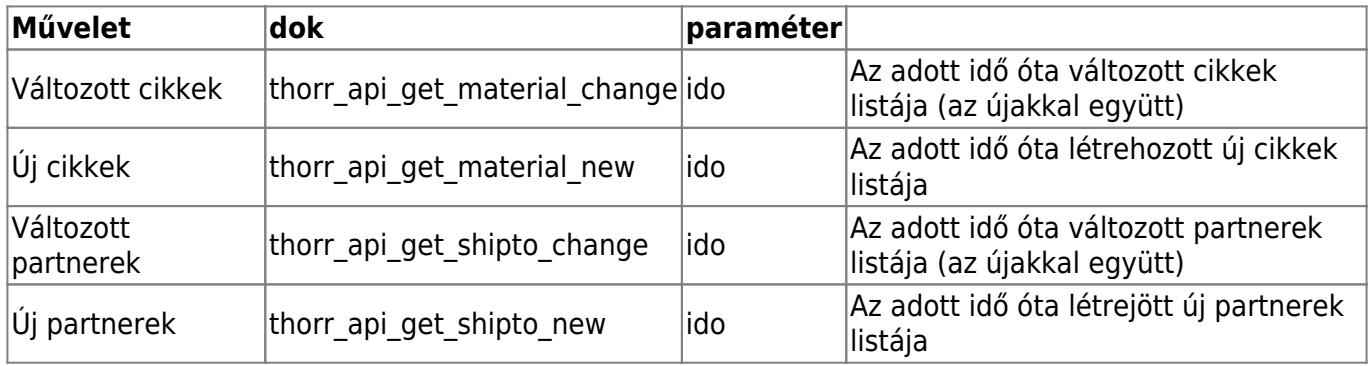

Idő megadása nélkül szűrés nélküli lekérdezéssel minden lekérdezhető.

### **Válaszüzenet**

Sikeres lekérdezés esetén XML fájl kerül visszaadásra

A filenévben (illetve a HEADER TIMESTAMP mezőben) visszaadásra kerül a lekérdezéskori EVIR oldali

timestamp, így ez az időpont használható a következő lekérdezések ido paramétereként folytatólagos lekérdezéshez.

A visszaadott adatok szerkezete és tartalma a jövőben változhat. Jelen verzióban (r17114) fejlesztési demonak tekintendő.

Érvényes a jelenleg hiányzó mezők bővítésére, illetve a partner adatoknál a megfelelő címadatok visszaadására. (Jelenleg SHIPTO és CUST adatok ugyanúgy a partner elsődleges címadataiból dolgozik)

# **Fejlesztési segédlet, jogosultság**

Az API használathoz a usernek a Rendszer/API/Thorr/API Form menüponthoz kell jogosultságot adni

#### pl: **th01 th02**

Fejlesztési segédletként ezen a menüponton elérhető egy form, ahol megadható az idő és a megfelelő gomb megnyomásával lekérdezhetők az adatok. Ez a használat a fejlesztést segítendően létezik. A paraméterezése kicsit eltér az itt dokumentálttól, de a visszaadott eredmény megegyezik.

From: <https://doc.evir.hu/> - **eVIR tudásbázis**

Permanent link: **[https://doc.evir.hu/doku.php/spec:thorr\\_api\\_felulet?rev=1584394096](https://doc.evir.hu/doku.php/spec:thorr_api_felulet?rev=1584394096)**

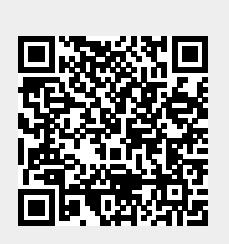

Last update: **2020/03/16 22:28**